#### Coming up

- α is due this Thursday, 3/28, at noon
- First team assessment, due 4/4

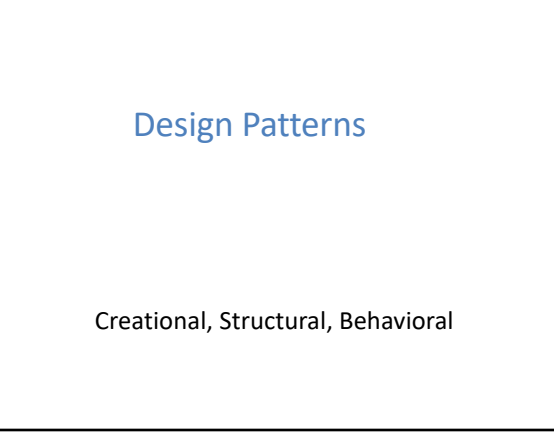

2

#### Design patterns outline

- Introduction to design patterns
- Creational patterns (constructing objects)
- Structural patterns (controlling heap layout)
- Behavioral patterns (affecting object semantics)

3

1

#### What is a design pattern?

- a standard solution to a common programming problem
	- a design or implementation structure that achieves a particular purpose
	- a high-level programming idiom
- a technique for making code more flexible – reduce coupling among program components
- shorthand for describing program design – a description of connections among program components
	- the shape of a heap snapshot or object model

4

#### Example 1: Encapsulation (data hiding)

- Problem: Exposed fields can be directly manipulated – Violations of the representation invariant
	- Dependencies prevent changing the implementation
- Solution: Hide some components
	- Permit only stylized access to the object
- Disadvantages:
	- Interface may not (efficiently) provide all desired operations
	- Indirection may reduce performance

#### Example 2: Subclassing (inheritance)

- Problem: Repetition in implementations – Similar abstractions have similar members (fields, methods)
- Solution: Inherit default members from a superclass
	- Select an implementation via run-time dispatching
- Disadvantages:
	- Code for a class is spread out, and thus less understandable
	- Run-time dispatching introduces overhead

#### Example 3: Iteration

- Problem: To access all members of a collection, must perform a specialized traversal for each data structure
	- Introduces undesirable dependences – Does not generalize to other collections
	-
- Solution:
	- The implementation performs traversals, does bookkeeping
	- Results are communicated to clients via a standard interface
- Disadvantages:
	- Iteration order is fixed by the implementation and not under the control of the client

7

#### Example 4: Exceptions

- Problem:
	- Errors in one part of the code should be handled elsewhere.
- Code should not be cluttered with error-handling code.
- Return values should not be preempted by error codes.
- Solution: Language structures for throwing and catching exceptions
- Disadvantages:
	- Code may still be cluttered.
	- It may be hard to know where an exception will be handled.
	- Use of exceptions for normal control flow may be confusing and inefficient.

8

#### Example 5: Generics

- Problem:
	- Well-designed data structures hold one type of object
- Solution:
	- Programming language checks for errors in contents

A puzzle about generics

• Is List<Integer> a subtype of List<Number>?

**NO!** 

• Integer is a subtype of Number

- **List<Date>** instead of just **List**
- Disadvantages:
	- Slightly more verbose types

9

#### Tips for designing generic classes

- First, write and test a concrete version – Consider creating a second concrete version
- Then, generalize it by adding type parameters – The compiler will help you to find errors

10

#### A puzzle about generics

• Why not?

is List.add(Integer) stronger than List.add(Number)?

• What goes wrong if List<Integer> is a subtype of List<Number>?

```
List<Integer> li = new ArrayList<Integer>();
// legal if List<Integer> is subtype of List<Number>:
List<Number> ln = li; 
ln.add(new Float());
li.get(0); // we got a Float out of a List<Integer>!
```
#### Why care about design patterns?

- You could come up with these solutions on your own
- You shouldn't have to!
- A design pattern is a known solution to a known problem

## When not to use a design pattern

+ ease description

- Rule 1: delay
- Design patterns can increase or decrease understandability  $-$  **add indirection + improve n**

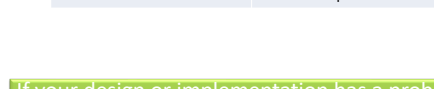

– increase code size + separate concerns

If your design or implementation has a problem, consider design patterns that address that problem

13

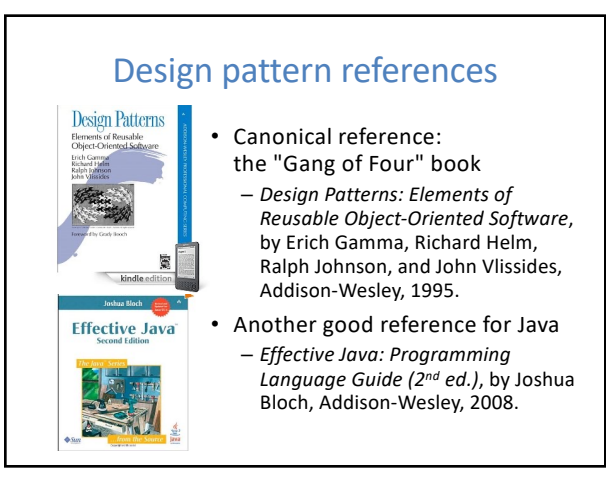

15

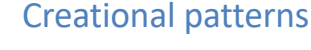

- Constructors in Java are inflexible
	- Can't return a subtype of the class they belong to
	- Always return a fresh new object, never re-use one
- Sharing
- Singleton
- Interning
- Flyweight
- Factories
	- Factory method
	- Factory object

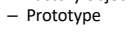

16

14

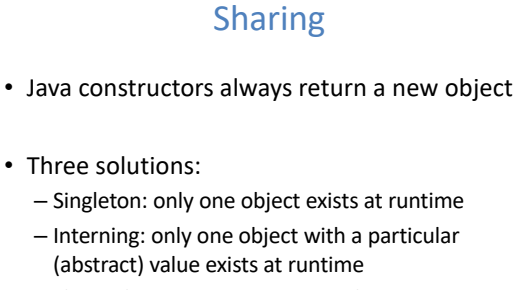

– Flyweight: separate intrinsic and extrinsic state, and intern the intrinsic state

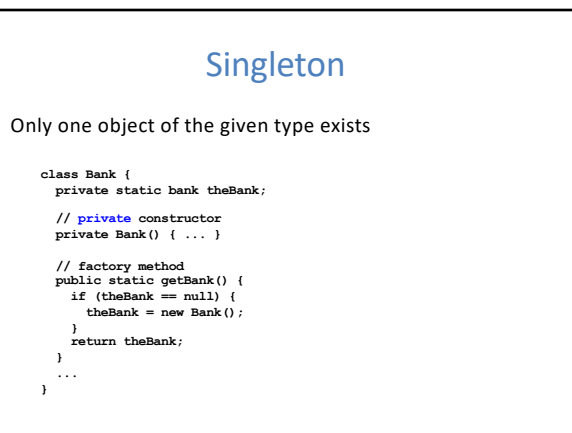

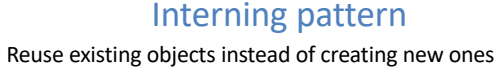

- Less space
- May compare with **==** instead of **equals()**
- Permitted only for immutable objects

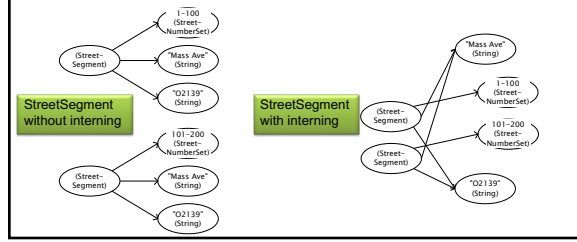

19

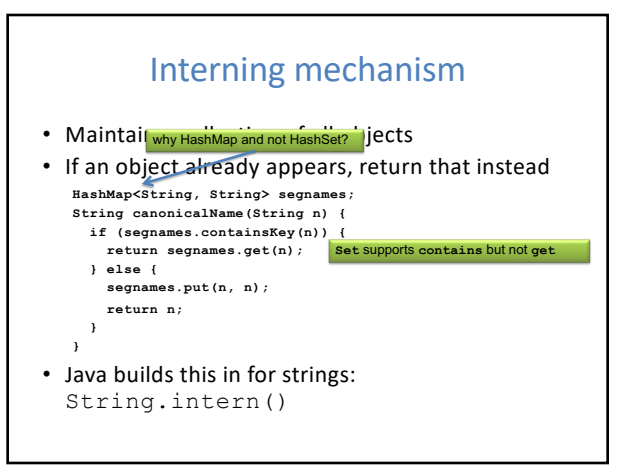

20

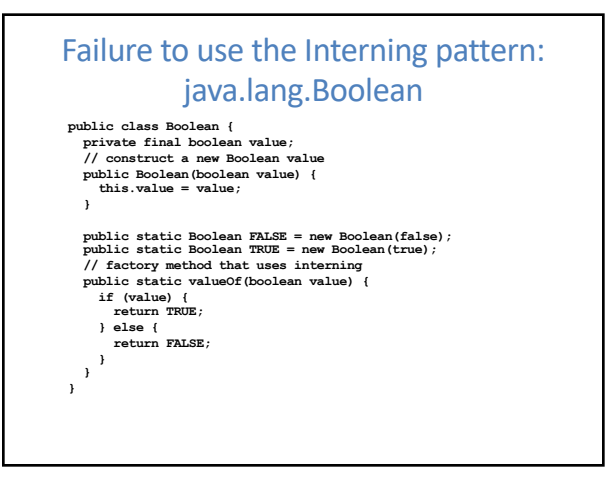

21

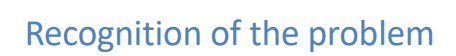

#### • Javadoc for Boolean constructor:

- Allocates a Boolean object representing the value argument.
- **Note: It is rarely appropriate to use this constructor. Unless a new instance is required, the static factory valueOf(boolean) is generally a better choice. It is likely to yield significantly better space and time performance.** e/7/docs/api/java/lang/Boolean.html -
- Josh Bloch (JavaWorld, January 4, 2004):
	- The Boolean type should not have had public constructors. There's really no great advantage to allow multiple trues or multiple falses, and I've seen programs that produce millions of trues and millions of falses, creating needless work for the garbage collector.
	- So, in the case of immutables, I think factory methods are great.

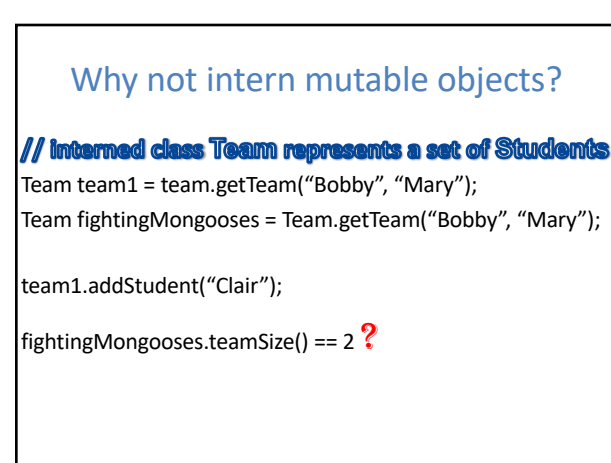

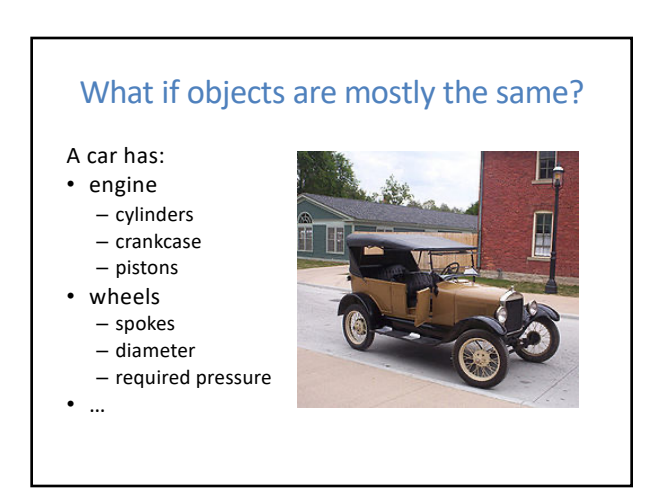

#### Model T

Separate out the changes. Intern the constant stuff.

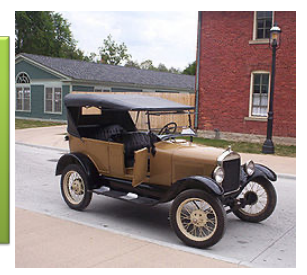

25

### Flyweight pattern

- Good when many objects are mostly the same – Interning works only if objects are entirely the same (and immutable!)
- Intrinsic state: same across all objects – intern it
- Extrinsic state: different for different objects
	- if possible, make it implicit: don't represent it!
	- making it implicit also requires immutability
	- represent immutable parts explicitly

26

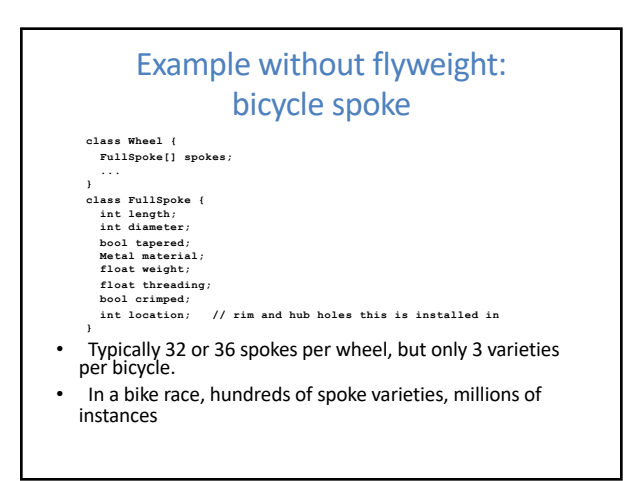

27

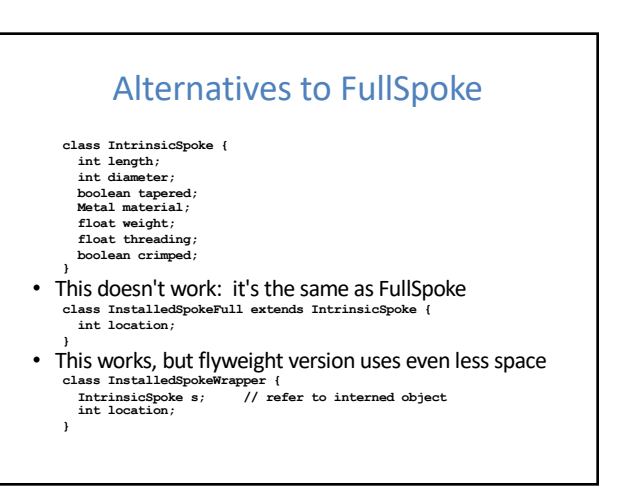

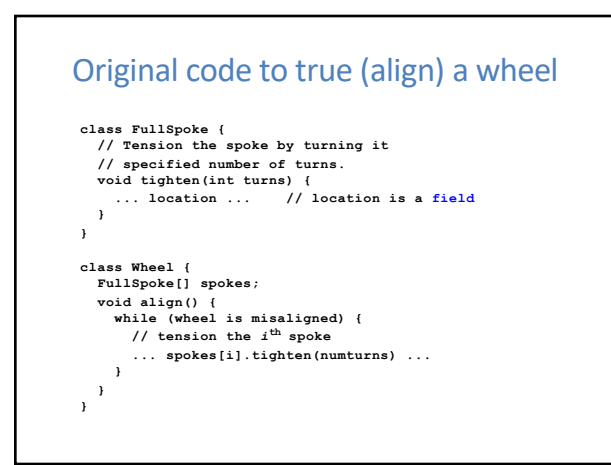

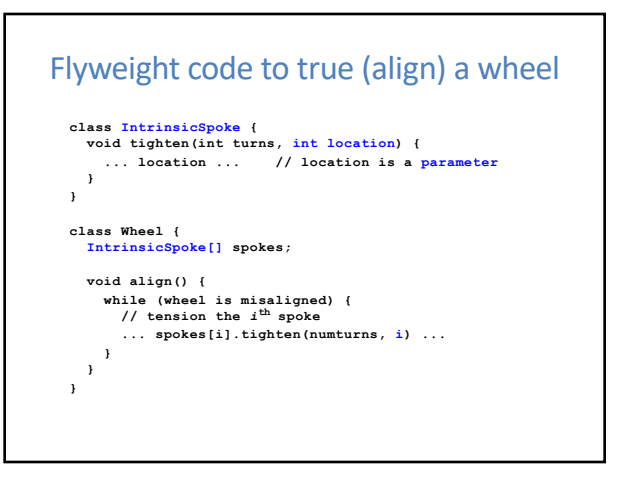

### Flyweight discussion

- What if FullSpoke contains a wheel field pointing at the Wheel containing it?
- What if FullSpoke contains a boolean broken field? **Wheel** methods pass this to the methods that use the **wheel** field.

Add an array of **boolean** in **Wheel**, parallel to the array of **Spokes**.

- Flyweight is manageable only if there are very few mutable (extrinsic) fields.
- Flyweight complicates the code.
- Use flyweight only when profiling has determined that space is a *serious* problem.

31

#### Factories • Problem: client desires control over object creation • Factory method – Hides decisions about object creation – Implementation: put code in methods in client • Factory object – Bundles factory methods for a family of types – Implementation: put code in a separate object • Prototype – Every object is a factory, can create more objects like itself – Implementation: put code in clone methods

32

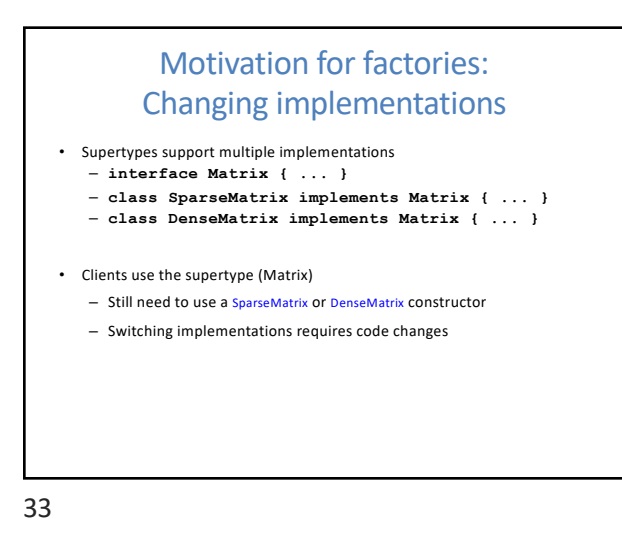

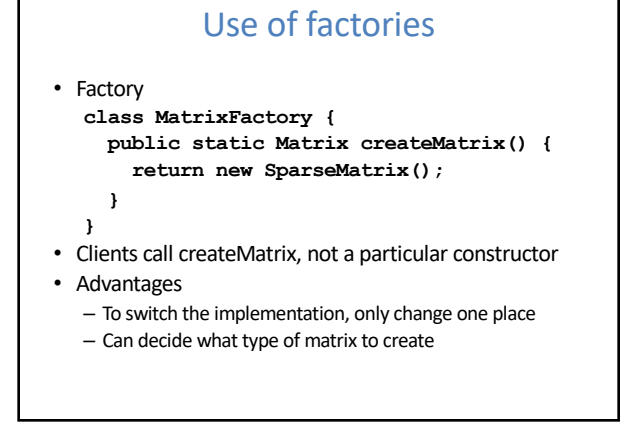

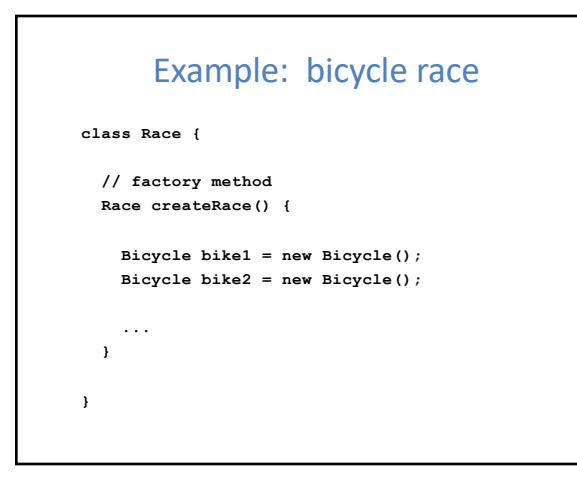

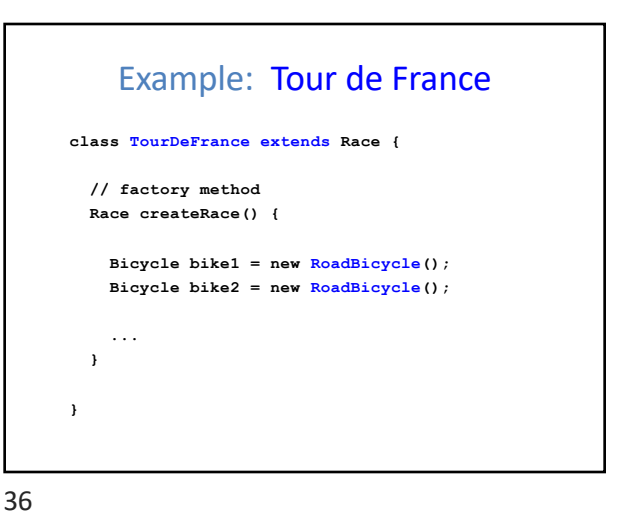

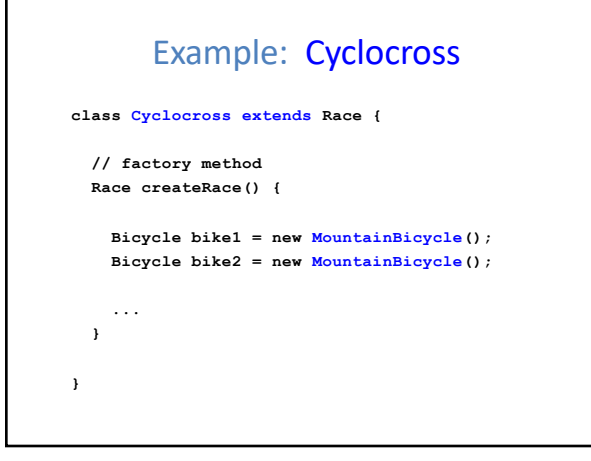

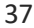

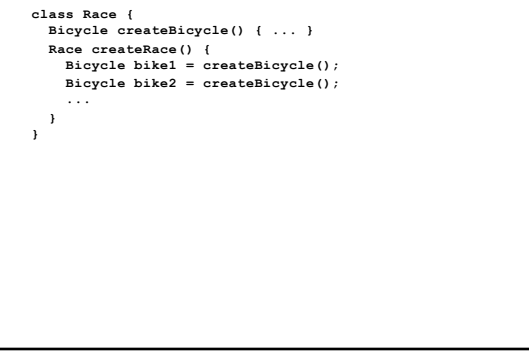

Factory method for Bicycle

38

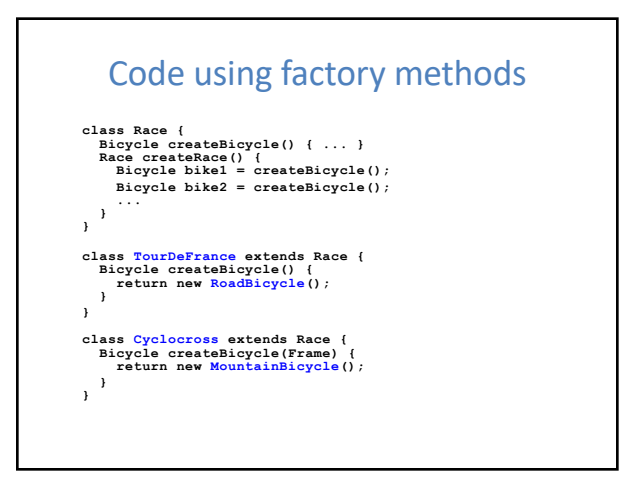

39

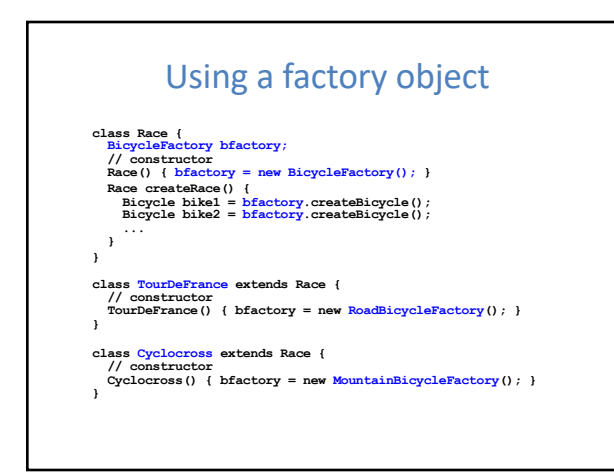

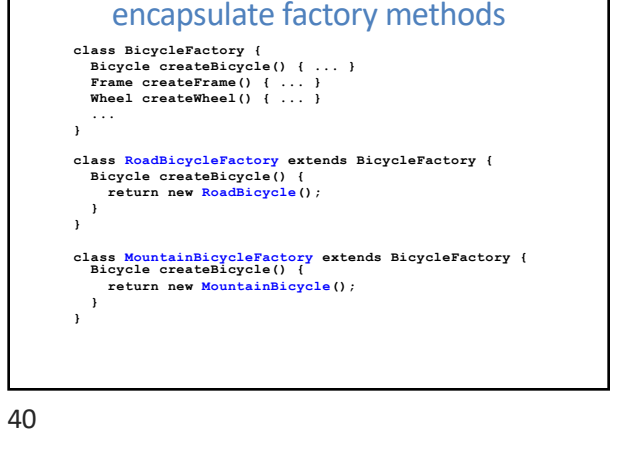

Factory objects/classes

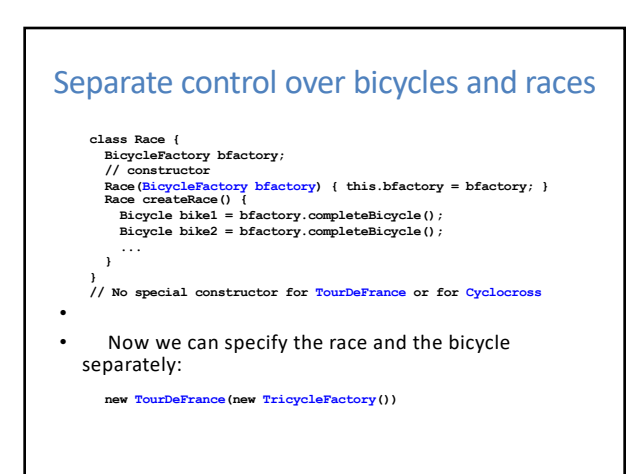

#### DateFormat factory methods

• DateFormat class encapsulates knowledge about how to format dates and times as text

- Options: just date? just time? date+time? where in the world?
- Instead of passing all options to constructor, use factories.
- Tidy, and the subtype created doesn't need to be specified.
- DateFormat df1 = DateFormat.getDateInstance();
- DateFormat df2 = DateFormat.getTimeInstance();
- DateFormat df3 = DateFormat.getDateInstance(DateFormat.FULL, Locale.FRANCE);
- Date today = new Date();
- System.out.println(df1.format(today)); *// "Jul 4, 1776"* System.out.println(df2.format(today)); *// "10:15:00 AM"*
- 
- System.out.println(df3.format(today)); *// "juedi 4 juillet 1776"*

43

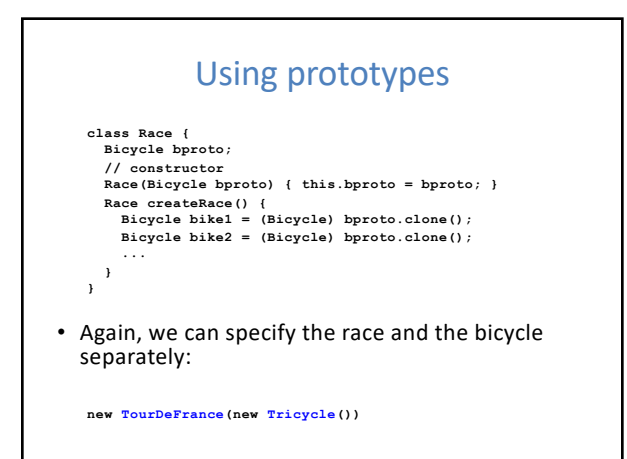

45

# Prototype pattern

- Every object is itself a factory
- Each class contains a clone method that creates a copy of the receiver object

– **class Bicyle {** – **Bicycle clone() { ... }** – **}**

- You will often see Object as the return type of clone – This is due to a design flaw in Java 1.4 and earlier
	-
	- **clone** is declared in **Object** Java 1.4 did not permit the return type to change in an overridden method